## **EJERCICIOS ARREGLOS - VECTORES**

#### **1.**

Proceso Promedio Dimension datos(50) Dimension mayores(50) acum<-0 Para i<-1 Hasta 50 Con Paso 1 Hacer Escribir "Ingrese el valor #",i Leer datos(i) Limpiar Pantalla acum<-datos(i)+acum Fin Para prom<-acum/50 Para i<-1 Hasta 50 Con Paso 1 Hacer Si datos(i)>prom Entonces acum<-acu+1 mayores(i)<-datos(i) Fin Si Fin Para Escribir "El promedio de los datos es ",prom Escribir "La cantidad de datos mayores al promedio es ",acum Escribir "Los datos mayores al promedio son:" Para i<-1 Hasta 50 Con Paso 1 Hacer Si mayores(i)<>0 Entonces Escribir "Dato #",i,": ",mayores(i) Fin Si Fin Para **FinProceso** 

## **2.**

```
Proceso Suma_Vectores
       Dimension A(45)
       Dimension B(45)
       Dimension C(45)
       Escribir "Digite los elementos del vector A"
       Para i<-1 Hasta 45 Con Paso 1 Hacer
              Escribir "Elemento #",i,":"
              Leer A(i)
              Limpiar Pantalla
       Fin Para
       Escribir "Digite los elementos del vector B"
       Para i<-1 Hasta 45 Con Paso 1 Hacer
              Escribir "Elemento #",i,":"
              Leer B(i)
              Limpiar Pantalla
       Fin Para
       Para i<-1 Hasta 45 Con Paso 1 Hacer
              C(i) < - A(i) + B(i)
       Fin Para
       Escribir "Los elementos del vector C (C=A+B)son:"
       Para i<-1 Hasta 45 Con Paso 1 Hacer
              Escribir "Elemento #",i,": ",C(i)
              Esperar 1 Segundos
       Fin Para
FinProceso
```
### **3.**

Proceso Mayor Dimension Vector(20) Dmayor<-0 Escribir "Digite los elementos del vector" Para i<-1 Hasta 20 Con Paso 1 Hacer Escribir "Elemento #",i,":" Leer Vector(i) Fin Para Para i<-1 Hasta 20 Con Paso 1 Hacer Si Vector(i)>Dmayor Entonces Dmayor<-Vector(i) Fin Si Fin Para Para i<-1 Hasta 20 Con Paso 1 Hacer Si Vector(i)=Dmayor Entonces Escribir "El Elemento Mayor esta en la posición #",i," y es: ",Dmayor Fin Si Fin Para **FinProceso** 

## **4.**

Proceso Vectorc Dimension Vector(500) Dimension VectorCuadrado(500) Escribir "Digite los Elementos del Vector" Para i<-1 Hasta 500 Con Paso 1 Hacer Escribir "Elemento #",i,": " Leer Vector(i) Limpiar Pantalla Fin Para Para i<-1 Hasta 500 Con Paso 1 Hacer VectorCuadrado(i)<-Vector(i)^2 Fin Para Escribir "Elementos del Vector Original" Para i<-1 Hasta 500 Con Paso 1 Hacer Escribir "Elemento #",i,": ",Vector(i) Fin Para Esperar 5 Segundos Escribir "Elementos del Vector Resultante" Para i<-1 Hasta 500 Con Paso 1 Hacer Escribir "Elemento #",i,": ",VectorCuadrado(i) Fin Para FinProceso

# **5.**

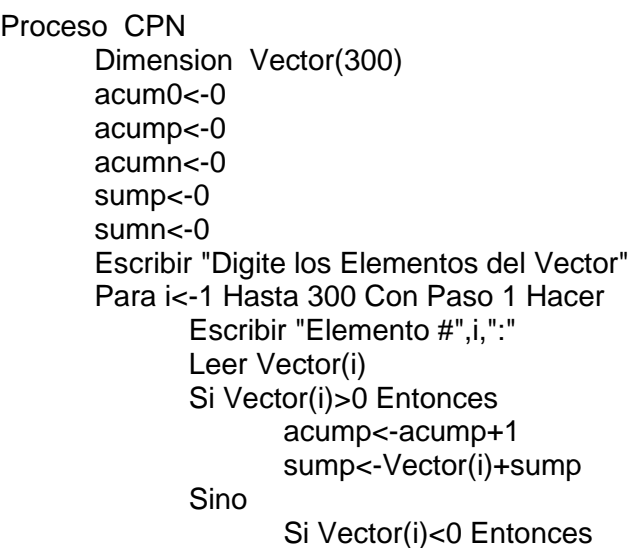

acumn<-acumn+1 sumn<-Vector(i)+sumn Sino acum0<-acum0+1 Fin Si Fin Si Limpiar Pantalla Fin Para Escribir "Hay ",acum0," elemento(s) cuyo valor es CERO." Escribir "Hay ",acump," elemento(s) cuyo valor es POSITIVO." Escribir "Hay ",acumn," elemento(s) cuyo valor es NEGATIVO." Escribir "La suma de los elementos positivos es: ",sump Escribir "La suma de los elementos negativos es: ",sumn FinProceso **6.** Proceso Inverso Dimension Vector(150) Dimension VectorInverso(150) n<-150 Escribir "Digite los Elementos del Vector" Para i<-1 Hasta 150 Con Paso 1 Hacer Escribir "Elemento #",i,":" Leer Vector(i) Sin<>0 Entonces Para j<-n Hasta n Con Paso 1 Hacer VectorInverso(j)<-Vector(i) Fin Para Fin Si n<-n-1 Limpiar Pantalla Fin Para Escribir "Los Elementos del Vector Inverso son:" Para j<-1 Hasta 10 Con Paso 1 Hacer Escribir "Elemento #",j,": ",VectorInverso(j) Fin Para **FinProceso** 

# **7.**

Proceso same\_Diferentes Dimension N(100) Dimension M(100) acum<-0 Escribir "Ingrese los valores del Vector M" Para i<-1 Hasta 100 Con Paso 1 Hacer Escribir "Valor #",i,":" Leer M(i) Limpiar Pantalla Fin Para Escribir "Ingrese los valores del Vector N" Para j<-1 Hasta 100 Con Paso 1 Hacer Escribir "Valor #",j,":" Leer N(j) Limpiar Pantalla Fin Para Para i<-1 Hasta 100 Con Paso 1 Hacer Para j<-i Hasta i Con Paso 1 Hacer Si M(i)=N(j) Entonces acum<-acum+1 Fin Si Fin Para Fin Para Si acum=100 Entonces Escribir "Los Vectores M y N son IGUALES" Sino

Escribir "Los Vectores M y N son DIFERENTES"

Fin Si **FinProceso** 

## **8.**

```
Proceso Orden
       Dimension Vector(100)
       acum<-1
       Escribir "Digite los Elementos del Vector"
       Para i<-1 Hasta 100 Con Paso 1 Hacer
              Escribir "Elemento #",i,":"
              Leer Vector(i)
              Si i=1 Entonces
                     ord<-Vector(i)
              Fin Si
              Si Vector(i)>ord Entonces
                     ord<-Vector(i)
                     acum<-acum+1
              Fin Si
             Limpiar Pantalla
       Fin Para
       Si acum=100 Entonces
              Escribir "Los Elementos del Vector SI estan ordenados ascendentemente."
       Sino
              Escribir "Los Elementos del Vector NO estan ordenados ascendentemente."
       Fin Si
FinProceso
```
# **9.**

```
Proceso lOOKfOR
       Dimension X(80)
       Escribir "Digite los Elementos del Vector X"
       Para i<-1 Hasta 80 Con Paso 1 Hacer
              Escribir "Elemento #",i,":"
              Leer X(i)
              Limpiar Pantalla
       Fin Para
       Escribir "Ingrese el Valor del Elemento a Buscar en el Vector X"
       Leer n
       Limpiar Pantalla
       Para i<-1 Hasta 80 Con Paso 1 Hacer
              Si X(i)=n Entonces
                     pos<-i
              Fin Si
       Fin Para
       Si pos>0 Entonces
              Escribir "El Elemento está en la Posición #",pos
       Sino
              Escribir "NO se encontró el Elemento"
       Fin Si
```
**FinProceso** 

```
Proceso Vector_por_Vector
       Dimension A(20)
       Dimension B(20)
       Dimension C(20)
       Escribir "Digite los Elementos del Vector A"
       Para i<-1 Hasta 5 Con Paso 1 Hacer
              Escribir "Elemento #",i,":"
              Leer A(i)
              Limpiar Pantalla
       Fin Para
       Escribir "Digite los Elementos del Vector B"
       Para j<-1 Hasta 5 Con Paso 1 Hacer
              Escribir "Elemento #",j,":"
              Leer B(j)
              Limpiar Pantalla
       Fin Para
       n<-5
       Para i<-1 Hasta 5 Con Paso 1 Hacer
              Si n>0 Entonces
                     Para j<-n Hasta n Con Paso 1 Hacer
                            C(i) <- A(i)* B(j)
                     Fin Para
              Fin Si
              n<-n-1
       Fin Para
       Escribir "Los Elementos del Vector Resultante C son:"
       Para i<-1 Hasta 5 Con Paso 1 Hacer
              Escribir "Elemento #",i,": ",C(i)
       Fin Para
FinProceso
```
### **11.**

```
Proceso Fibonacci
       Dimension FIB(100)
       a<-1
       b < -0Para i<-1 Hasta 100 Con Paso 1 Hacer
              Para j<-i Hasta i Con Paso 1 Hacer
                     x<-a+b
                     a<-b
                     b < -xFIB(i) <- x
              Fin Para
       Fin Para
       Para i<-1 Hasta 100 Con Paso 1 Hacer
              Escribir FIB(i)
       Fin Para
FinProceso
   12.
Proceso C_C
       Dimension Nombre(10)
       Dimension CC(10)
       b < -0Para i<-1 Hasta 10 Con Paso 1 Hacer
              Para j<-i Hasta i Con Paso 1 Hacer
                     Escribir "Ingrese el Nombre del Estudiante #",i
                     Leer Nombre(i)
                     Escribir "Ingrese N° de Cédula del Estudiante #",j
                     Leer CC(j)
                     Limpiar Pantalla
              Fin Para
       Fin Para
       Escribir "Digite el N° de Cédula del Estudiante"
       Leer n
```
### Limpiar Pantalla Para i<-1 Hasta 10 Con Paso 1 Hacer Para j<-i Hasta i Con Paso 1 Hacer Si n=CC(j) Entonces Escribir "El estudiante identificado con CC ",n," es ",Nombre(i)  $b < -1$

Fin Si Fin Para

Fin Para

Si b=0 Entonces

Escribir "La Cédula digitada no se encuentra almacenada" Fin Si

FinProceso

### **EJERCICIOS ARREGLOS - MATRIZ**

**1.**

Proceso SX6\_matriz Dimension A(5,6) sum<-0 Escribir "Digite los números de la matríz A" Para i<-1 Hasta 5 Con Paso 1 Hacer Para j<-1 Hasta 6 Con Paso 1 Hacer Escribir "Fila ",i," Columna ",j Leer A(i,j) sum<-sum+A(i,j) Limpiar Pantalla Fin Para Fin Para Escribir "La suma de los números de la matriz es ",sum FinProceso

# **2.**

Proceso Mayor\_Matriz Dimension A(10,10) Escribir "Digite los Números de la Matriz A" Para i<-1 Hasta 10 Con Paso 1 Hacer Para j<-1 Hasta 10 Con Paso 1 Hacer Escribir "Fila ",i," Columna ",j

Leer A(i,j) Si i=1 y j=1 Entonces Dmayor<-A(i,j) Fin Si Si A(i,j)>Dmayor Entonces Dmayor<-A(i,j) FinSi Limpiar Pantalla Fin Para Fin Para Para i<-1 Hasta 10 Con Paso 1 Hacer Para j<-1 Hasta 10 Con Paso 1 Hacer Si Dmayor=A(i,j) Entonces Escribir "El Número Mayor se encuentra en la Fila ",i," Columna ",j Fin Si Fin Para Fin Para FinProceso **3.** Proceso Suma\_F\_C Dimension A(7,7) Dimension F(7) Dimension C(7) Escribir "Digite los Números de la Matriz A" Para i<-1 Hasta 7 Con Paso 1 Hacer Para j<-1 Hasta 7 Con Paso 1 Hacer Escribir "Fila ",i," Columna ",j Leer A(i,j)  $F(i)$  <-  $F(i)$  +  $A(i,j)$  $C(i) < -C(i) + A(i,j)$ Limpiar Pantalla Fin Para Fin Para Para i<-1 Hasta 7 Con Paso 1 Hacer Escribir "La suma de la Fila ",i," es ",F(i) Fin Para Para j<-1 Hasta 7 Con Paso 1 Hacer Escribir "La suma de la Columna ",j," es ",C(j) Fin Para FinProceso **4.** Proceso Mayor\_Columna Dimension A(20,20) Dimension C(20) pos<-1 Escribir "Digite los Números de la Matriz A" Para i<-1 Hasta 20 Con Paso 1 Hacer Para j<-1 Hasta 20 Con Paso 1 Hacer Escribir "Fila ",i," Columna ",j Leer A(i,j)  $C(j)$  <  $-C(j)$  +  $A(i,j)$ Limpiar Pantalla Fin Para Fin Para Para j<-1 Hasta 20 Con Paso 1 Hacer Si j=1 Entonces Cmayor<-C(j) Fin Si Si C(j)>CMayor Entonces Cmayor<-C(j) pos<-j Fin Si

Fin Para Escribir "La Columna ",pos," tuvo la máxima suma, cuya suma es ",Cmayor **FinProceso 5.** Proceso Diagonal Dimension A(5,5) Dimension  $D(5)$ Escribir "Digite los Números de la Matriz A" Para i<-1 Hasta 5 Con Paso 1 Hacer Para j<-1 Hasta 5 Con Paso 1 Hacer Escribir "Fila ",i," Columna ",j Leer A(i,j) Si i=j Entonces  $D(i)$  <- A $(i,j)$ Fin Si Limpiar Pantalla Fin Para Fin Para Escribir "Los Números del Vector de la Diagonal Principal son:" Para i<-1 Hasta 5 Con Paso 1 Hacer

Escribir "Fila ",i," Columna ",i,": ",D(i) Fin Para

FinProceso

**6.**

Proceso Identica Dimension A(10,10) Para i<-1 Hasta 10 Con Paso 1 Hacer Para j<-1 Hasta 10 Con Paso 1 Hacer Si i=j Entonces  $A(i,j)$  < - 1 Sino  $A(i,j)$  <-0 Fin Si Fin Para Fin Para Escribir "La Matriz Idéntica A es:" Para i<-1 Hasta 10 Con Paso 1 Hacer Para j<-1 Hasta 10 Con Paso 1 Hacer Escribir "Fila ",i," Columna ",j,": ",A(i,j) Fin Para Fin Para **FinProceso** 

**7.**

Proceso Matriz\_vECTOR Dimension A(6,8) Dimension Vector(48) acum<-1 Para i<-1 Hasta 6 Con Paso 1 Hacer Para j<-1 Hasta 8 Con Paso 1 Hacer p<-acum Para n<-p Hasta p Con Paso 1 Hacer Escribir "Fila ",i," Columna ",j Leer A(i,j) Vector(n)<-A(i,j) Fin Para acum<-acum+1 Limpiar Pantalla Fin Para Fin Para Escribir "El Vector Resultante es:"

Para n<-1 Hasta 48 Con Paso 1 Hacer Escribir "Elemento #",n,": ",Vector(n) Fin Para FinProceso **8.** Proceso Suma\_FC Dimension A(8,8) Dimension F(8) Dimension C(8) acum<-1 Escribir "Digite los Números de la Matriz A" Para i<-1 Hasta 8 Con Paso 1 Hacer Para j<-1 Hasta 8 Con Paso 1 Hacer Escribir "Fila ",i," Columna ",j Leer A(i,j)  $F(i) < -F(i) + A(i,j)$  $C(i) < -C(i) + A(i,j)$ Limpiar Pantalla Fin Para Fin Para Para i<-5 Hasta 8 Con Paso 1 Hacer p<-acum Para j<-p Hasta p Con Paso 1 Hacer  $F(i)$  <-  $C(i)$ Limpiar Pantalla Fin Para acum<-acum+1 Fin Para  $i$   $\leq$   $-1$ Para i<-1 Hasta 8 Con Paso 1 Hacer Si i<5 Entonces Escribir "La suma de la Fila ",i," es ",F(i) Sino Escribir "La suma de la Columna ",j," es ",F(i) j<-j+1 Fin Si Fin Para **FinProceso 9.** Proceso CNP Dimension A(5,6) acum0<-0 acump<-0 acumn<-0 Escribir "Digite los Números de la Matriz A" Para i<-1 Hasta 5 Con Paso 1 Hacer Para j<-1 Hasta 6 Con Paso 1 Hacer Escribir "Fila ",i," Columna ",j Leer A(i,j) Si A(i,j)=0 Entonces acum0<-acum0+1 Sino Si A(i,j)>0 Entonces acump<-acump+1 Sino acumn<-acumn+1 Fin Si Fin Si Limpiar Pantalla Fin Para Fin Para Escribir "En la Matriz A hay ",acum0," CEROS, ",acump," POSITIVOS y ",acumn," NEGATIVOS."

**FinProceso** 

**10.** Proceso Suma\_Mayorf Escribir "Digite la cantidad de Filas de la Matriz A" Leer m Escribir "Digite la cantidad de Columnas de la Matriz A" Leer n Dimension A(m,n) Dimension F(m) pos<-1 Escribir "Digite los Números de la Matriz A" Para i<-1 Hasta m Con Paso 1 Hacer Para j<-1 Hasta n Con Paso 1 Hacer Escribir "Fila ",i," Columna ",j Leer A(i,j)  $F(i) < -F(i)+A(i,j)$ Fin Para Fin Para Para i<-1 Hasta m Con Paso 1 Hacer Si i=1 Entonces Fmayor<-F(i) Fin Si Si F(i)>FMayor Entonces Fmayor<-F(i) pos<-i Fin Si Fin Para Escribir "La Fila ",pos," tuvo la máxima suma, cuya suma es ",Fmayor **FinProceso** 

### **11.**

Proceso Tienda Dimension Costos(50,20,1) Dimension Ventas(50,20) Total<-0 Escribir "Ingrese los costos de los artículos" Para i<-1 Hasta 50 Con Paso 1 Hacer Para j<-1 Hasta 20 Con Paso 1 Hacer Para k<-1 Hasta 1 Con Paso 1 Hacer Escribir "Tienda #",i," - Deporte #",j," Costo Artículo:" Leer Costos(i,j,k) Limpiar Pantalla Fin Para Fin Para Fin Para Repetir Escribir "Digite el número de la tienda" Leer m Limpiar Pantalla Escribir "Digite el número del deporte" Leer n Limpiar Pantalla Escribir "Digite la cantidad de artículos" Leer c Limpiar Pantalla Para i<-m Hasta m Con Paso 1 Hacer Para j<-n Hasta n Con Paso 1 Hacer Para k<-1 Hasta 1 Con Paso 1 Hacer Ventas(i,j)<-[Costos(i,j,k)\*c]+Ventas(i,j) Total<-Ventas(i,j)+Total Fin Para

Fin Para Fin Para Escribir "¿Desea ingresar otra venta? (S/N)" Leer rta Limpiar Pantalla Hasta Que rta="n" o rta="N" Para i<-1 Hasta 50 Con Paso 1 Hacer VTienda<-0 Para j<-1 Hasta 20 Con Paso 1 Hacer VTienda<-Ventas(i,j)+VTienda Fin Para Escribir "Las Ventas de la Tienda ",i," fueron: ",VTienda Fin Para Para j<-1 Hasta 20 Con Paso 1 Hacer VDeporte<-0 Para i<-1 Hasta 50 Con Paso 1 Hacer VDeporte<-Ventas(i,j)+VDeporte Fin Para Escribir "Las Ventas del Deporte ",j," fueron: ",VDeporte Fin Para Escribir "Las Ventas Totales de Todas las Tiendas fueron: ",Total **FinProceso** 

## **12.**

Proceso INFRACCIONS Dimension A(4,100000) Dimension Multa(4,100000) Repetir Escribir "Ingrese el Cuadrante en donde se va a ingresar las Infracciones" Leer m Limpiar Pantalla Para i<-m Hasta m Con Paso 1 Hacer Repetir Escribir "Ingrese el Número de Registo del Vehiculo" Leer n Limpiar Pantalla Para j<-n Hasta n Con Paso 1 Hacer Escribir "Digite la Velocidad Registrada (Límite de Velocidad = 90 MPH)" Leer A(i,j) Multa(i,j)<-[(A(i,j)- 90)\*1250]+20000 Limpiar Pantalla Fin Para Escribir "¿Desea agregar otro Número de Registro? (S/N)" Leer rta1 Limpiar Pantalla Hasta Que rta1="n" o rta1="N" Fin Para Escribir "¿Desea cambiar de Cuadrante? (S/N)" Leer rta2 Limpiar Pantalla Hasta Que rta2="n" o rta2="N" Escribir "INFORME 1 - INFRACCIONES A LOS LÍMITES DE VELOCIDAD" Escribir " " Para i<-1 Hasta 4 Con Paso 1 Hacer Para j<-1 Hasta 100000 Con Paso 1 Hacer Si A(i,j)>90 Entonces Escribir "Registro del Vehiculo: ",j Escribir "Velocidad Registrada (MPH): ",A(i,j)

Escribir "Límite de Velocidad (MPH):

90"

Escribir "Multa: ",Multa(i,j) **Escribir** 

```
"_____________________________________"
                  Fin Si
```
Fin Para Fin Para Escribir " " Escribir "INFORME 2 - ANÁLISIS DE INFRACCIONES POR CUADRANTE" Escribir " " Para i<-1 Hasta 4 Con Paso 1 Hacer acum<-0  $m < -0$ Para j<-1 Hasta 100000 Con Paso 1 Hacer Si A(i,j)>90 Entonces acum<-acum+1 m<-Multa(i,j)+m Fin Si Fin Para Si acum<>0 Entonces mp<-m/acum Sino  $mp < -0$ Fin Si Escribir "CUADRANTE #",i Escribir "Infracciones Totales: ",acum Escribir "Multas Promedio: ",mp **Escribir** "\_\_\_\_\_\_\_\_\_\_\_\_\_\_\_\_\_\_\_\_\_\_\_\_\_\_\_\_\_\_\_\_\_\_\_\_\_" Fin Para

FinProceso

**13.**

Proceso NOTAS Dimension M(50,5) Dimension P(50) a<-0  $h$  <- $h+1$ Para i<-1 Hasta 50 Con Paso 1 Hacer acum<-0 Para j<-1 Hasta 5 Con Paso 1 Hacer Escribir "Digite la Calificación #",j," del Estudiante #",i Leer M(i,j) acum<-M(i,j)+acum Limpiar Pantalla Fin Para prom<-acum/5 P(i)<-prom Si prom>=3 Entonces  $a < -a+1$ Sino Si prom>=2 y prom<3 Entonces  $h$  <-  $h+1$ Fin Si Fin Si Fin Para Escribir "El número de estudiantes que pasarón el curso es: ",a Escribir "El número de estudiantes tienen derecho a habilitar es: ",h Escribir "Los estudiantes con promedio superior a 4,5 son:"

### Para i<-1 Hasta 50 Con Paso 1 Hacer Si P(i)>=4.5 Entonces Escribir "Estudiante #",i," con un promedio de ",P(i) Fin Si

Fin Para FinProceso